### Crear un sitio

## **Create Site**

Name\* AX\_Site

Display Name\*

Acme Exercise Site

Name displayed in the site navigation menu and the browser tab

### **Web Address Identifier**

acme-exercise-site

Used to form a unique URL for the site: https://buwg.appian.community/suite/sites/acme-exercise-site. If left blank, a random alphanumeric string will be generated.

### **Description**

Site for Acme Automobile employees

**CANCEL** 

**CREATE** 

# **Site Security**

Tip: Basic users must have at least viewer rights to the site in order to access it. In addition, basic users must have visibility to site pages and at least viewer rights to each report, record type, or process model configured as a site page's content. Learn more Z'

### **Name**

 $\bigcirc$ 

AX Site

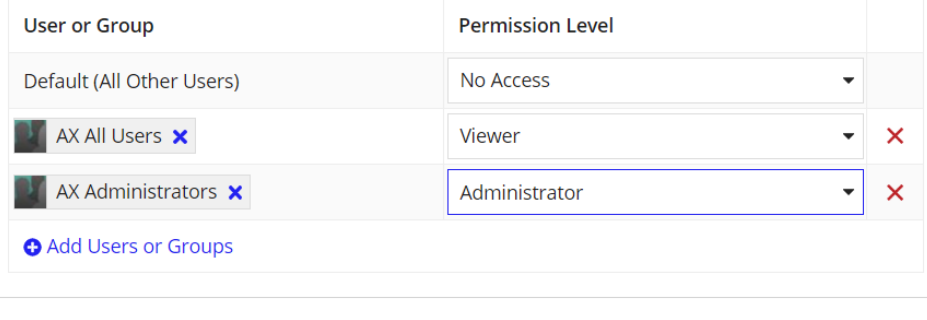

**CANCEL** 

**SAVE CHANGES** 

Añadir páginas

## **Add Page**

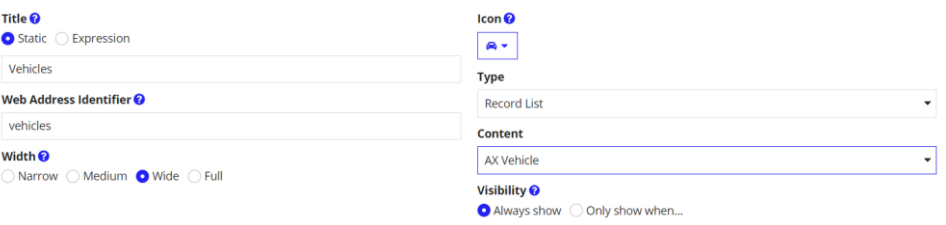

 $\overline{\mathsf{OK}}$ 

 $\alpha$ 

 $\overline{\mathsf{OK}}$ 

CANCEL

## **Add Page**

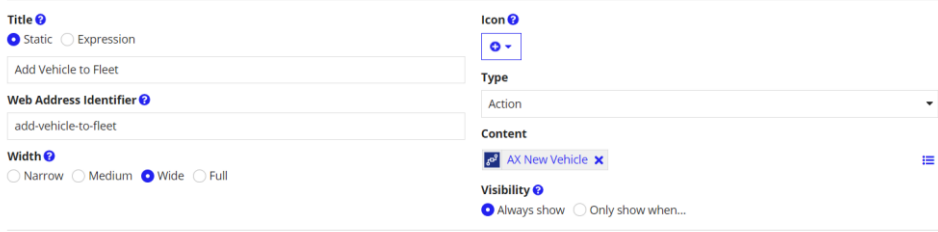

CANCEL

## **Add Page**

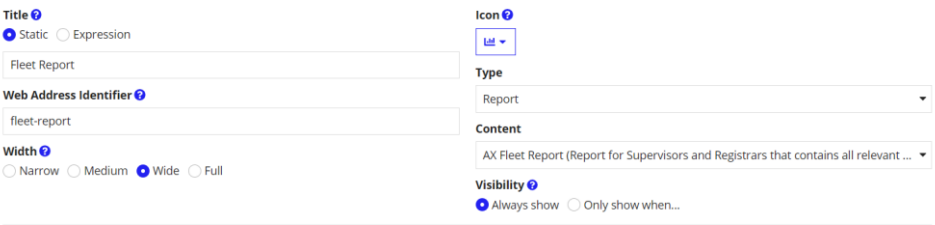

CANCEL